## **受信中の放送局のチャンネルおよび受信レベルを確認する**

現在受信中の放送局が受信可能かどうかをレベルで確認することができます。また、受信状態を確認 することもできます。

**1** 受信レベルを確認したい放送局を選局する。

| F | (選局する)| G-11

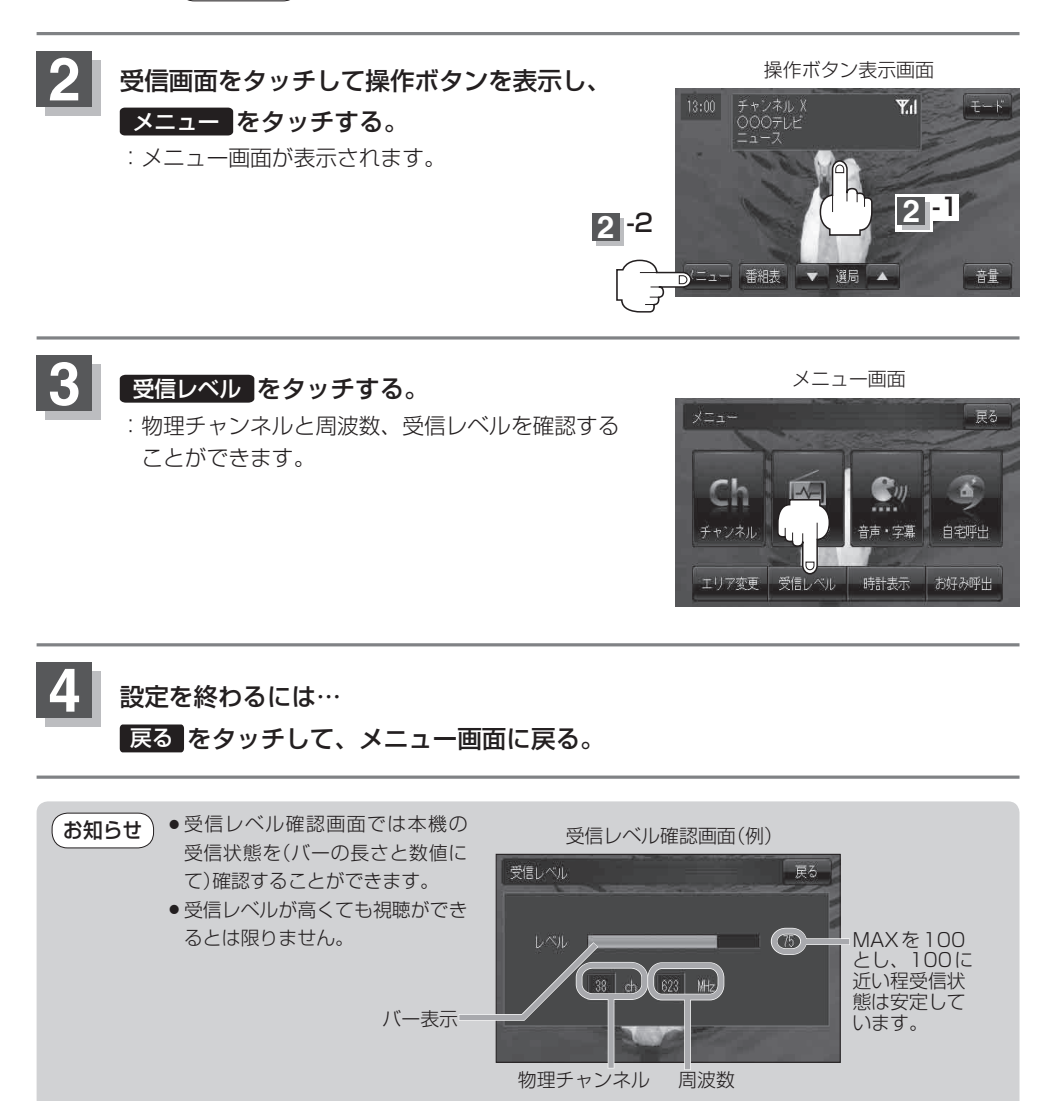